# **The OfficeWriter Designer .NET for Excel**

## **OfficeWriter Designer .NET for 64-bit and 32-bit Excel**

You will find the OfficeWriter Designer .NET toolbar on the Excel ribbon, under **OfficeWriter Designer .NET**

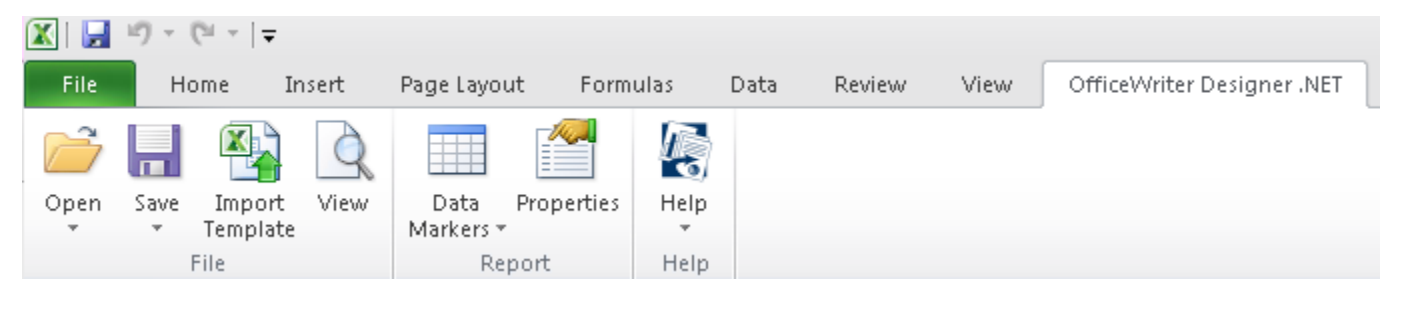

As of OfficeWriter 8.6, there are two OfficeWriter Designers available for Excel: the OfficeWriter Designer and the OfficeWriter Designer .NET. The differences between the two Designers are outlined in [OfficeWriter Designer vs OfficeWriter Designer .NET](https://wiki.softartisans.com/display/RS8/OfficeWriter+Designer+vs+OfficeWriter+Designer+.NET).

#### **File**

Δ

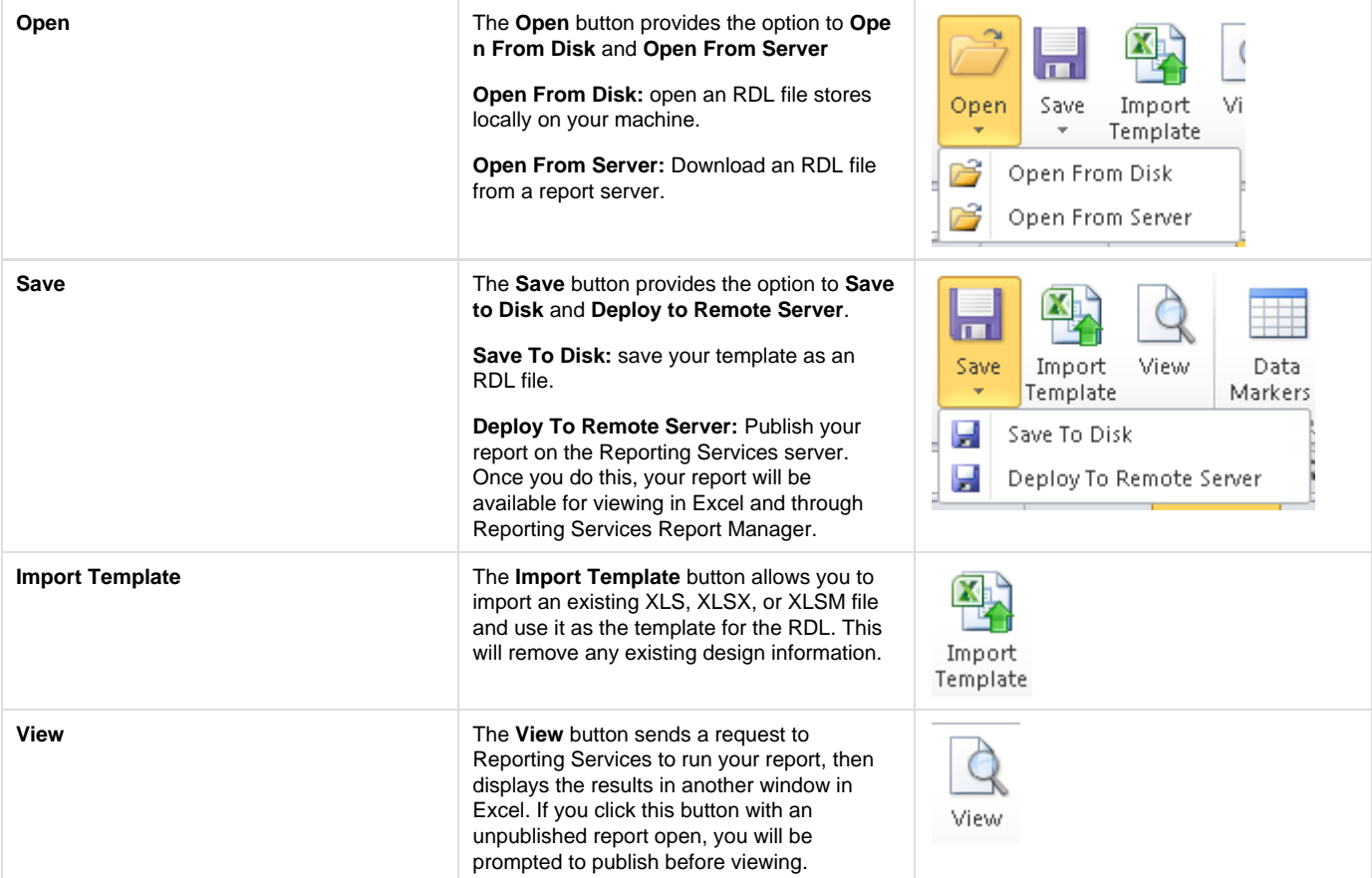

## **Report**

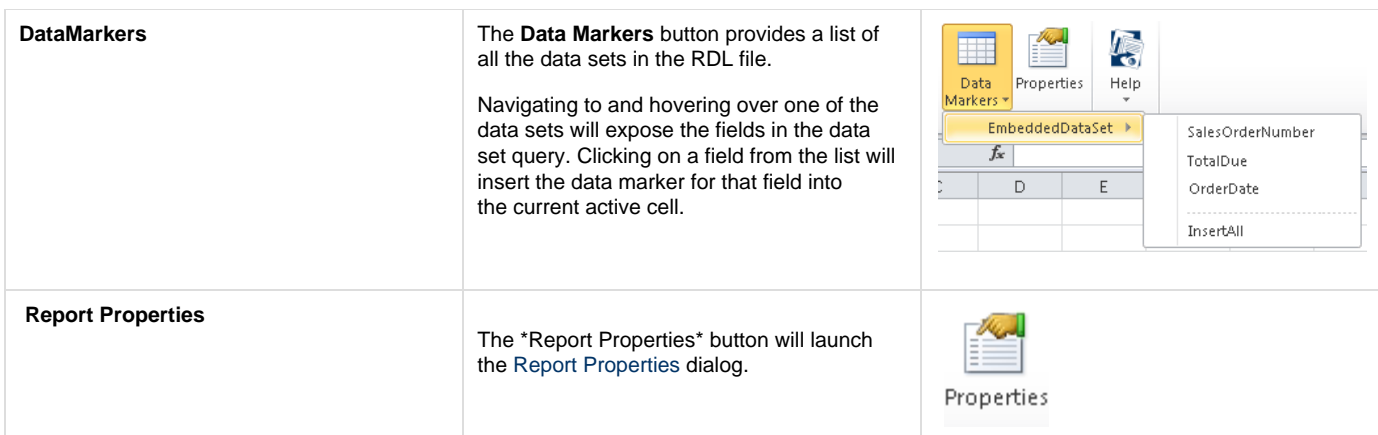

# **Help**

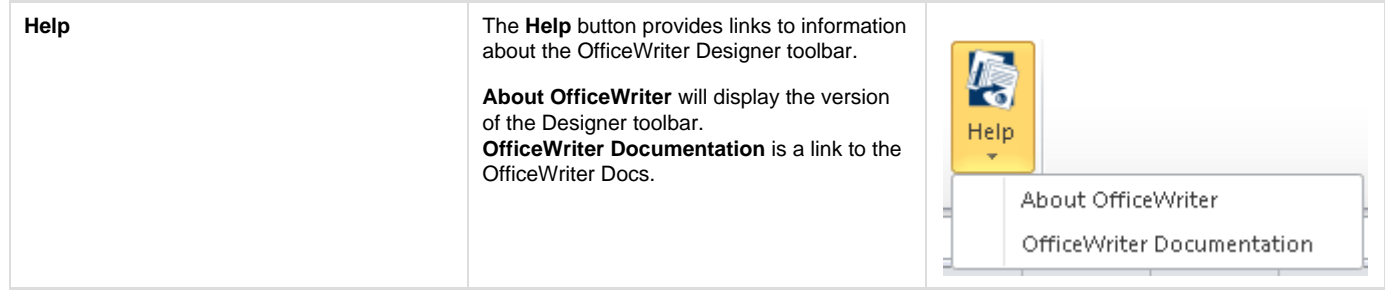